# Oracle Linux 8 Release Notes for Oracle Linux 8.1

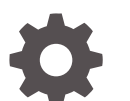

F21672-11 September 2022

ORACLE

Oracle Linux 8 Release Notes for Oracle Linux 8.1,

F21672-11

Copyright © 2019, 2022, Oracle and/or its affiliates.

## **Contents**

#### [Preface](#page-5-0)

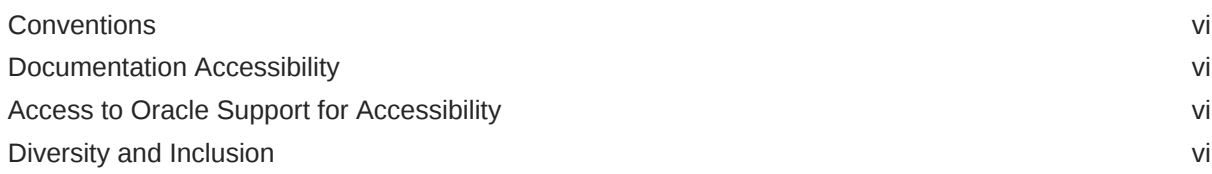

#### 1 [About Oracle Linux 8](#page-7-0)

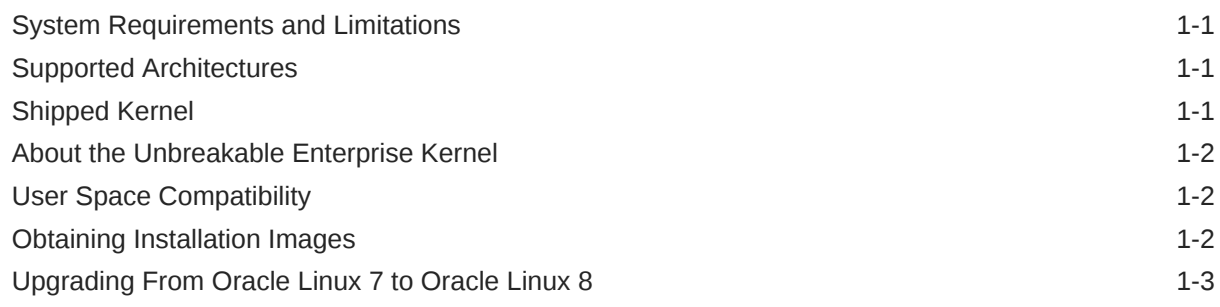

### 2 [New Features and Changes](#page-10-0)

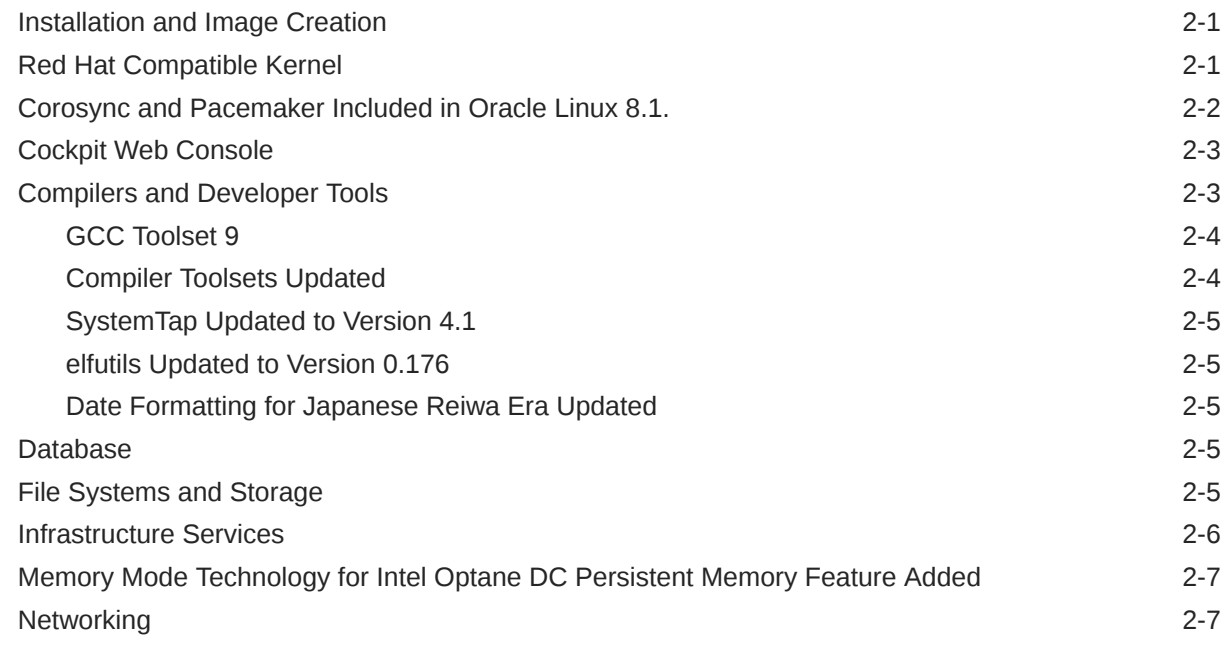

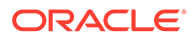

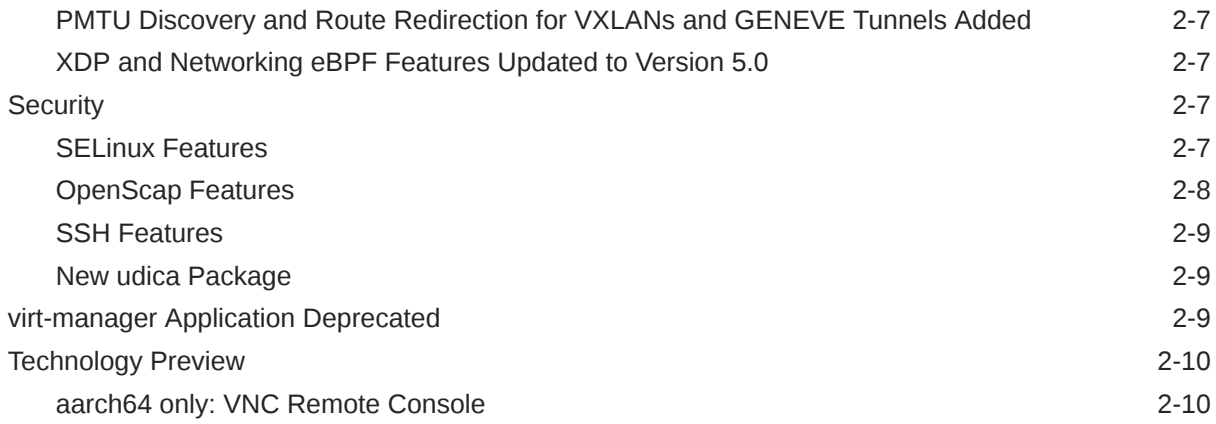

### 3 [Known Issues](#page-20-0)

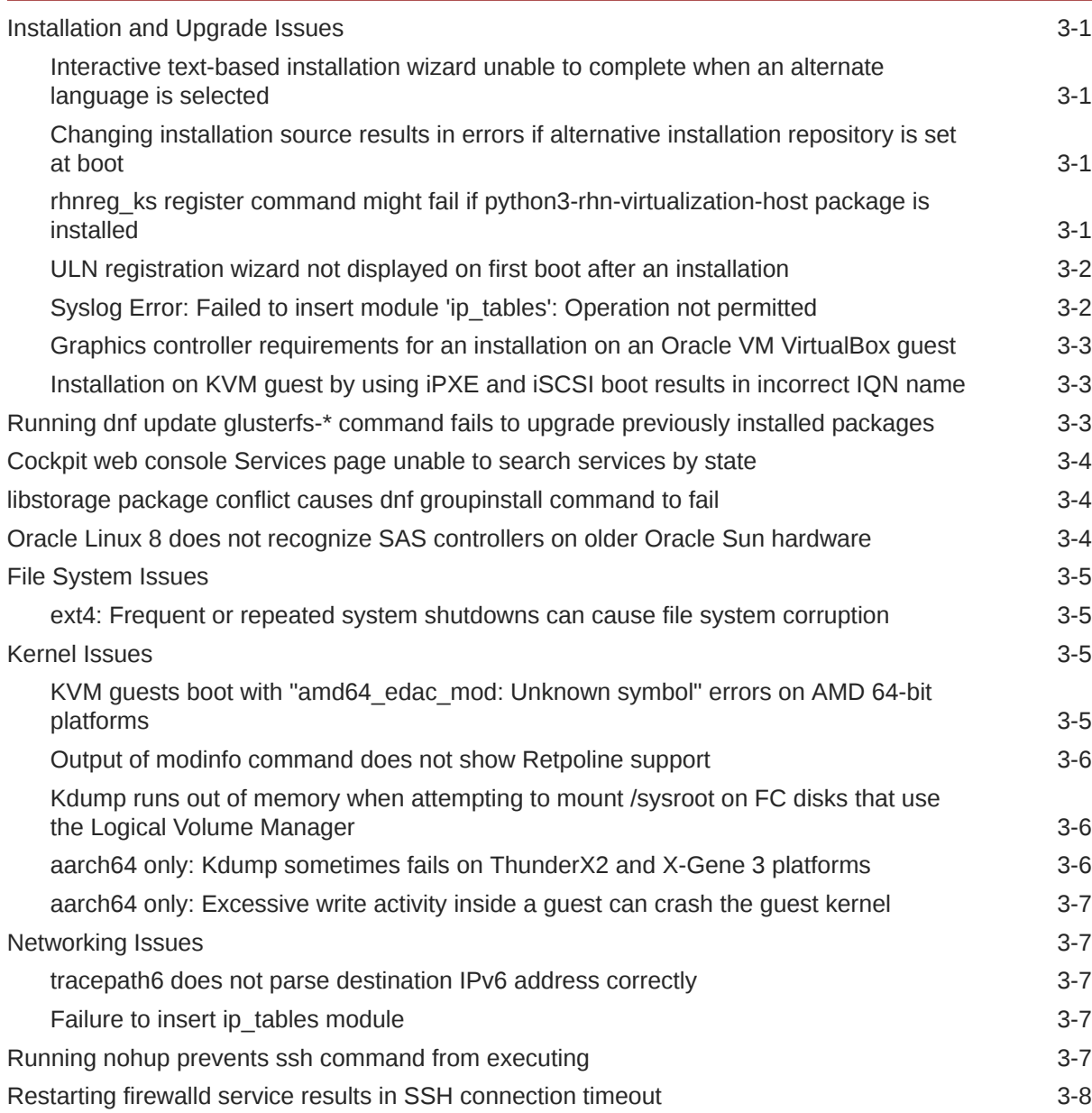

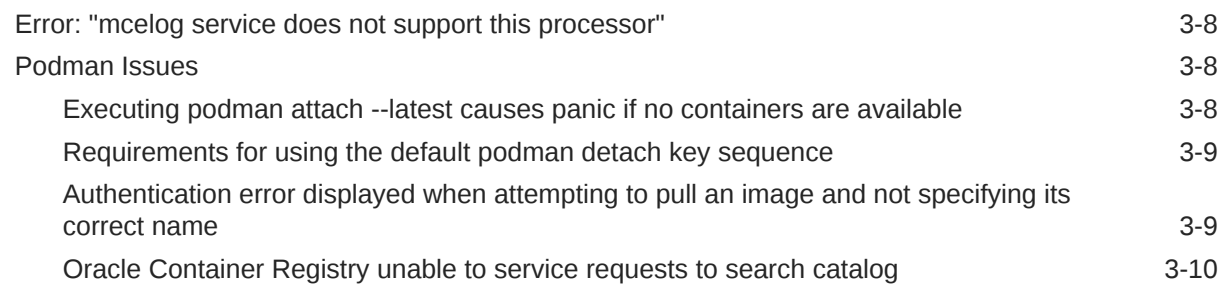

## 4 [Package Changes from the Upstream Release](#page-30-0)

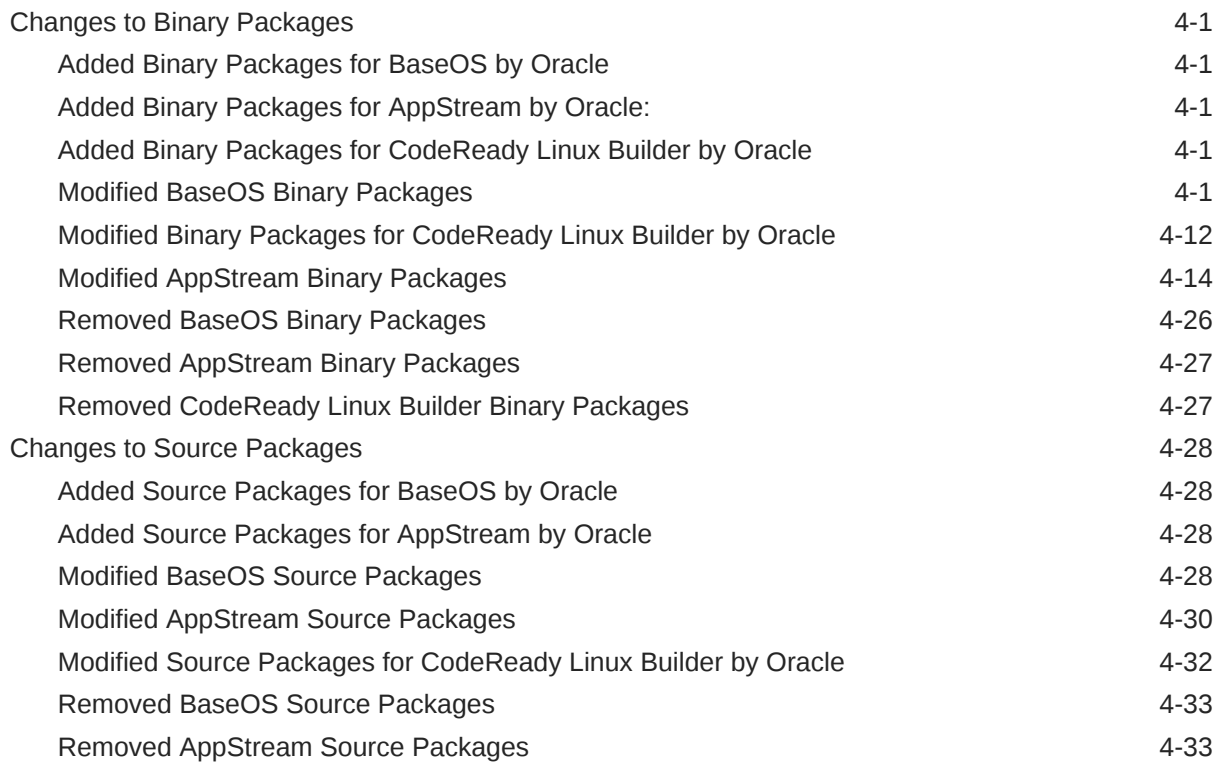

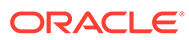

## <span id="page-5-0"></span>Preface

[Oracle Linux 8: Release Notes for Oracle Linux 8.1](https://docs.oracle.com/en/operating-systems/oracle-linux/8/relnotes8.1/) provides information about the new features and known issues in the Oracle Linux 8.1 release. The information applies to both x86\_64 and 64-bit Arm (aarch64) architectures. This document might be updated after it is released.

### **Conventions**

The following text conventions are used in this document:

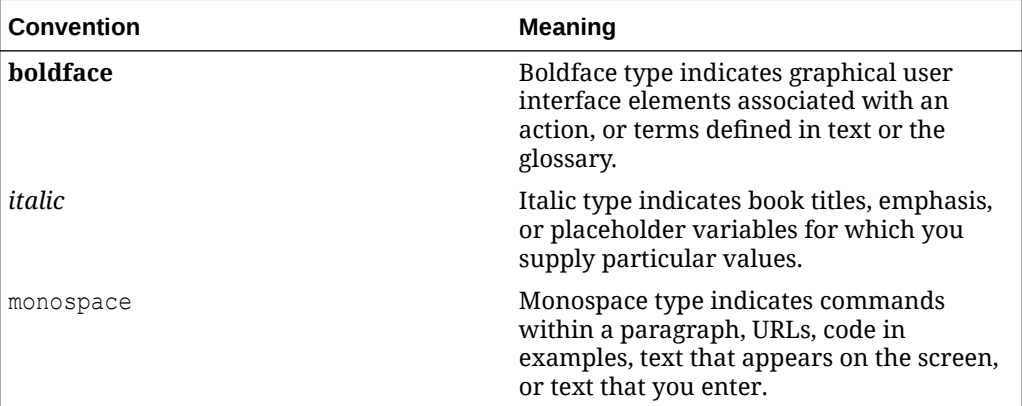

### Documentation Accessibility

For information about Oracle's commitment to accessibility, visit the Oracle Accessibility Program website at [https://www.oracle.com/corporate/accessibility/.](https://www.oracle.com/corporate/accessibility/)

For information about the accessibility of the Oracle Help Center, see the Oracle Accessibility Conformance Report at [https://www.oracle.com/corporate/accessibility/](https://www.oracle.com/corporate/accessibility/templates/t2-11535.html) [templates/t2-11535.html.](https://www.oracle.com/corporate/accessibility/templates/t2-11535.html)

## Access to Oracle Support for Accessibility

Oracle customers that have purchased support have access to electronic support through My Oracle Support. For information, visit [https://www.oracle.com/corporate/](https://www.oracle.com/corporate/accessibility/learning-support.html#support-tab) [accessibility/learning-support.html#support-tab](https://www.oracle.com/corporate/accessibility/learning-support.html#support-tab).

## Diversity and Inclusion

Oracle is fully committed to diversity and inclusion. Oracle respects and values having a diverse workforce that increases thought leadership and innovation. As part of our initiative to build a more inclusive culture that positively impacts our employees,

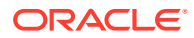

customers, and partners, we are working to remove insensitive terms from our products and documentation. We are also mindful of the necessity to maintain compatibility with our customers' existing technologies and the need to ensure continuity of service as Oracle's offerings and industry standards evolve. Because of these technical constraints, our effort to remove insensitive terms is ongoing and will take time and external cooperation.

# <span id="page-7-0"></span>1 About Oracle Linux 8

The current Oracle Linux 8 release contains new features and enhancements that improve performance in different areas including automation and management, security and compliance, container management, and developer tools. These enhancements are especially designed to make the operating system adaptable to different types of deployment from strictly on-premises installations, hybrid deployments that combine on-premises and cloud installations, and full cloud deployment.

## System Requirements and Limitations

To determine whether your hardware is supported on the current Oracle Linux 8 release, check the Hardware Certification List at <https://linux.oracle.com/hardware-certifications>. Note that hardware is listed as it becomes available and is validated.

Note that Oracle Linux 8 for the aarch64 platform is primarily engineered for use with Ampere™ eMAG™-based EVK platform and the Marvell ThunderX2® processor. Other hardware may be supported and added to the Hardware Certification List in future.

CPU, memory, disk and file system limits for all Oracle Linux releases are described in [Oracle](https://docs.oracle.com/en/operating-systems/oracle-linux/limits/) [Linux: Limits.](https://docs.oracle.com/en/operating-systems/oracle-linux/limits/)

## Supported Architectures

The following architectures are supported in Oracle Linux 8:

- Intel  $x86$   $64$
- AMD 64-bit

#### **Note:**

The 64-bit Arm (aarch64) platform can be installed as a developer preview release in Oracle Linux 8. See #unique 9.

## Shipped Kernel

The Oracle Linux 8.1 release ships with the kernel-4.18.0-147.el8 Red Hat Compatible Kernel (RHCK) kernel package.

The Oracle Linux release is tested as a bundle, as shipped on the installation media image. When installed from the installation media image, the minimum kernel version that is supported is the kernel that is included in the image. Downgrading kernel packages is not supported, unless recommended by Oracle Support.

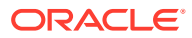

## <span id="page-8-0"></span>About the Unbreakable Enterprise Kernel

The Unbreakable Enterprise Kernel (UEK) is a Linux kernel built by Oracle and supported through Oracle Linux support. UEK is tested on Arm (aarch64), Intel x86, and AMD x86 (x86\_64) platforms. Each release contains additional features, bug fixes, and updated drivers to provide support for key functional requirements, improve performance, and optimize the kernel for use on Oracle products such as Oracle's Engineered Systems, Oracle Cloud Infrastructure, and large enterprise deployments for Oracle customers.

Typically, a UEK release contains changes to the kernel ABI relative to a previous UEK release. These changes require recompilation of third-party kernel modules on the system. To minimize impact on interoperability during releases, the Oracle Linux team works closely with third-party vendors regarding hardware and software that have dependencies on kernel modules. Thus, before installing the latest UEK release, verify its support status with your application vendor.

The kernel ABI for a UEK release remains unchanged in all subsequent updates to the initial release.

The kernel source code for UEK is available after the initial release through a public git source code repository at [https://github.com/oracle/linux-uek.](https://github.com/oracle/linux-uek)

For more information about UEK such as tutorials, notices, and release notes of different UEK versions, go to [Unbreakable Enterprise Kernel documentation](https://docs.oracle.com/en/operating-systems/uek/).

## User Space Compatibility

Oracle Linux maintains user space compatibility with Red Hat Enterprise Linux (RHEL) that is independent of the kernel version that underlies the operating system. Existing applications in user space continue to run unmodified on UEK R6 and UEK R7, with no required recertifications for RHEL certified applications.

## Obtaining Installation Images

The following installation images for the current Oracle Linux 8 release are available:

- Full ISO of Oracle Linux for typical on-premise installations
- Boot ISO of Oracle Linux for network installations
- Boot ISO of the supported UEK release for installing on hardware that is supported only on UEK
- Source DVDs

You can download these images from the following locations. Note that the images in these locations are for both the x86\_64 and aarch64 platforms, unless indicated otherwise:

- Oracle Software Delivery Cloud at<https://edelivery.oracle.com>
- Oracle Linux yum server at<https://yum.oracle.com/oracle-linux-downloads.html>

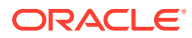

#### <span id="page-9-0"></span>**Note:**

Oracle Linux 8 (aarch64) is available as a developer preview on Oracle Linux 8.0 and Oracle Linux 8.1. The developer preview images for Oracle Linux 8 for the 64 bit Arm (aarch64) platform are available at [https://www.oracle.com/linux/downloads/](https://www.oracle.com/linux/downloads/linux-beta8-downloads.html) [linux-beta8-downloads.html.](https://www.oracle.com/linux/downloads/linux-beta8-downloads.html)

To prepare a downloaded image for installing Oracle Linux, see [Oracle Linux 8: Installing](https://docs.oracle.com/en/operating-systems/oracle-linux/8/install/) [Oracle Linux](https://docs.oracle.com/en/operating-systems/oracle-linux/8/install/).

For information about the available ISOs for the three most recent updates to the Oracle Linux releases, refer to [https://yum.oracle.com/oracle-linux-isos.html.](https://yum.oracle.com/oracle-linux-isos.html)

For developers who are making use of the Raspberry Pi hardware platform, Oracle provides an unsupported developer release image, which includes the firmware that is required to boot this platform. For more information about making use of the Raspberry Pi hardware platform, see [Install Oracle Linux on a Raspberry Pi.](https://docs.oracle.com/en/learn/oracle-linux-install-rpi/)

#### **Note:**

Aside from installation ISOs, you can also use Oracle Linux images to create compute instances on Oracle Cloud Infrastructure. For information about these images, see the release notes for the specific image that you are using on the *[Oracle Cloud Infrastructure Documentation](https://docs.oracle.com/iaas/images/)* page.

To use Oracle Linux on Oracle Cloud Infrastructure, see [https://docs.oracle.com/](https://docs.oracle.com/iaas/oracle-linux/home.htm) [iaas/oracle-linux/home.htm](https://docs.oracle.com/iaas/oracle-linux/home.htm).

## Upgrading From Oracle Linux 7 to Oracle Linux 8

You can upgrade an Oracle Linux 7 system to the latest Oracle Linux 8 release by using the leapp utility. For step-by-step instructions, as well as information about any known issues that you might encounter when upgrading your system, see [Oracle Linux 8: Performing](https://docs.oracle.com/en/operating-systems/oracle-linux/8/leapp/) [System Upgrades With Leapp.](https://docs.oracle.com/en/operating-systems/oracle-linux/8/leapp/)

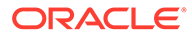

# <span id="page-10-0"></span>2 New Features and Changes

This chapter describes the new features, major enhancements, bug fixes, and other changes that are included in this release of Oracle Linux 8.

## Installation and Image Creation

Oracle Linux 8.1 introduces the following notable installation and image creation features and improvements:

• **Ability to disable modules during a kickstart installation**

You can now disable a module during a kickstart installation to prevent packages from that module from being installed. Use the following command to disable a module during a kickstart installation:

sudo module --name=*module-name* --stream=*stream-name*--disable

• **New repo.git blueprint section added to lorax-composer**

The new repo.git blueprint section enables you to include extra files in your image build. Note that the files must be hosted in a git repository that is accessible from the  $10x$ axcomposer build server.

• **Image builder includes image creation capability for more cloud providers**

Image Builder has been expanded in Oracle Linux 8.1 to include other cloud providers for which it can create an image. For example, you can now create and deploy images on Google Cloud and Alibaba Cloud, as well as run custom instances on these platforms.

## Red Hat Compatible Kernel

The following notable features, enhancements, and changes apply to the Red Hat Compatible Kernel (RHCK) that is shipped with Oracle Linux 8.1.

#### • **Early Kdump**

The early Kdump feature enables the crash kernel and initramfs to load early so that vmcore can be captured early enough to also include information about early crashes. More details about early kdump can be found in the /usr/share/doc/kexec-tools/ early-kdump-howto.txt file. See also Working With Kernel Dumps in [Oracle Linux 8:](https://docs.oracle.com/en/operating-systems/oracle-linux/8/monitoring/index.html) [Monitoring and Tuning a System.](https://docs.oracle.com/en/operating-systems/oracle-linux/8/monitoring/index.html)

#### • **ipcmni\_extend kernel command-line parameter added**

The new ipcmni extend kernel command-line parameter extends a number of unique System V Inter-process Communication (IPC) identifiers from the current maximum of 32 KB (15 bits), up to 16 MB (24 bits). This enhancement enables users with applications that produce a large amount of shared memory segments to create a stronger IPC identifier, without exceeding the 32 KB limit.

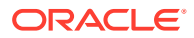

<span id="page-11-0"></span>It should be noted that in some cases, use of the ipcmni extend parameter can result in minor performance issues. You should therefore only use this parameter in situations where applications require more than 32 KB of a unique IPC identifier.

#### • **Persistent memory initialization code includes parallel initialization**

The inclusion of parallel initialization to the persistent memory initialization code greatly reduces the overall memory initialization time on systems that have large amounts of persistent memory. As a result, these systems boot much faster.

#### • **Optane DC memory systems include capability for EDAC reports**

With this update, EDAC (Error Detection and Correction) properly reports memory corrected/uncorrected events with the accurate memory module information. Previously, EDAC did not properly report these events if the memory address was within a NVDIMM module.

This update also includes the Memory Mode for Optane DC Persistent Memory technology.

#### • **TPM tool updated to version 2.0**

The tpm2-tools user-space tool has been updated to version 2.0. This version of the Trusted Platform Module (TPM) tool provides fixes for several defects.

#### • **UBSan utility enabled in the debug kernel**

The Undefined Behavior Sanitizer (UBSan) utility has been enabled in the debug kernel to enable the system to more easily detect certain types of bugs that previously went undetected; for example, in the case of compiler optimization, where subtle, obscure bugs might appear.

#### • **bpftrace language added**

Oracle Linux 8.1 includes the bpftrace language, a high-level tracing language for extended Berkeley Packet Filter (eBPF) that is used for very specific tracing tasks. A significant benefit of using bpftrace is that you can accomplish the same outcome with one line in bpftrace, as compared to an entire page of code that mixes the Python and C languages in the BPF Compiler Collection (BCC) library.

#### • **kernel-rt source tree matches latest Oracle Linux tree**

Sources for the kernel-rt source tree have been upgraded so that they are based on the latest RHCK kernel source tree. This change provides a number of bug fixes and enhancements over the previous version.

#### • **ssdd test added for Real Time 8**

This update includes the ssdd test for Real Time 8, which is used for stress testing of the tracing subsystem. The test runs multiple tracing threads to verify that locking is correct within the tracing system.

## Corosync and Pacemaker Included in Oracle Linux 8.1.

The Corosync version 3.0.2 and Pacemaker version 2.0.2 software packages are included in Oracle Linux 8.1. This software is used for clustering and high availability.

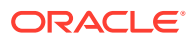

## <span id="page-12-0"></span>Cockpit Web Console

In Oracle Linux 8.1, the following features, enhancements, and changes for the Cockpit web console are introduced:

• **Capability for SMT configuration by using the Cockpit web console**

Oracle Linux 8.1 includes capability for Simultaneous Multi-Threading (SMT) configuration, which also includes the ability to disable SMT in the Cockpit web console. This added capability enables you to mitigate a class of CPU security vulnerabilities, such as Microarchitectural Data Sampling and L1 Terminal Fault Attack.

#### **Note:**

When SMT is disabled on the system, options for SMT are not displayed in the Cockpit web console. See Oracle® [Linux: Simultaneous Multithreading Notice](https://docs.oracle.com/en/operating-systems/oracle-linux/notice-smt/) for more details.

#### • **Services page improvements**

To improve the user experience in this update, the web console's Services page has been updated to include a search box that enables you to search services by name and description. Other improvements include the following: service states have been merged into one list, and the switcher buttons that were located at the top of the page have been replaced with tabs.

#### • **Networking page updated with new firewall settings**

Additional firewall settings have been added to the web console's Networking page, including capability for the following: adding and removing zones, adding and removing services to arbitrary zones, and custom port configuration for the firewalld services.

#### • **Improvements to Virtual Machines page**

Several improvements have been made to the web console's Virtual Machines page. For example, in this update, you can do the following:

- Manage various types of storage pools.
- Configure autostart for a virtual machine (VM).
- Import existing gcow images.
- Install VMs by using PXE boot.
- Change a VM's memory allocation.
- Pause and resume a VM.
- Configure cache characteristics.
- Change the boot order for a VM.

## Compilers and Developer Tools

Oracle Linux 8.1 introduces the following feature enhancements and changes for compilers and developer tools.

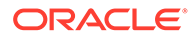

#### <span id="page-13-0"></span>GCC Toolset 9

Oracle Linux 8.1 introduces the GCC Toolset 9, which is an Application Stream that is distributed in the form of a Software Collection in the appstream beta repository. The GCC Toolset is similar to the Oracle Linux Developer Toolset.

The GCC Toolset 9 contains up-to-date versions of the following developer tools:

- GCC version 9.1.1
- GDB version 8.3
- Valgrind version 3.15.0
- SystemTap version 4.1
- Dyninst version 10.1.0
- binutils version 2.32
- elfutils version 0.176
- dwz version 0.12
- make version 4.2.1
- strace version 5.1
- ltraceversion 0.7.91

To install the toolset, use the following command:

sudo dnf install gcc-toolset-9

You can run a tool from GCC Toolset 9 by using the following command:

```
scl enable gcc-toolset-9 tool
```
Use the following command to run a shell session, where tool versions from the GCC Toolset 9 take precedence over system versions of the same tools:

```
scl enable gcc-toolset-9 bash
```
#### Compiler Toolsets Updated

The following compiler toolsets have been updated. These toolsets are distributed as Application Streams in Oracle Linux 8.1:

#### • **Clang and LLVM toolset upgraded to version 8.0.0**

This toolset provides the LLVM compiler infrastructure framework, the Clang compiler for the C and C++ languages, the LLDB debugger, and related tools for code analysis, to version 8.0.0

• **Rust toolset upgraded to version 1.35**

This toolset provides the Rust programming language compiler (rustc), the cargo build tool and dependency manager, and any required libraries.

#### • **Go toolset upgraded to version 1.12.6**

This toolset provides the Go (golang) programming language tools and libraries.

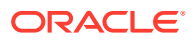

## <span id="page-14-0"></span>SystemTap Updated to Version 4.1

The SystemTap instrumentation tool has been updated to upstream version 4.1 in this update. This version of SystemTab provides several improvements over the previous version of the tool, including the following:

- The eBPF runtime backend can now handle more features of the scripting language, such as string variables and rich formatted printing.
- Translator performance improvements.
- More types of data in optimized C code can be extracted by using DWARF4 debuginfo constructs.

#### elfutils Updated to Version 0.176

The elfutils packages have been updated to version 0.176 in this update. This version of elfutils provides numerous bug fixes and resolves the following vulnerabilities:

- CVE-2019-7146
- CVE-2019-7149
- CVE-2019-7150
- CVE-2019-7664
- CVE-2019-7665

#### Date Formatting for Japanese Reiwa Era Updated

In Oracle Linux 8.1, the GNU C Library has been updated to include correct Japanese era name formatting for the Reiwa era (effective May 1st, 2019). Also, the time-handling API data, which includes the data that is used by the strftime and strptime functions, has been updated. As a result, all APIs now correctly print the Reiwa era, including when strftime is used with one of the era conversion specifiers, such as  $E C$ ,  $E Y$ , or  $E Y$ .

## Database

This release of Oracle Linux 8 ships with version 8.0 of the MySQL database software.

## File Systems and Storage

Oracle Linux 8.1 introduces the following notable file systems and storage features, enhancements, and changes:

#### • **Btrfs file system removed from RHCK**

The Btrfs file system is removed from RHCK in Oracle Linux 8. As such, you cannot create or mount Btrfs file systems when using this kernel. Also, any Btrfs user-space packages that are provided are not supported with RHCK.

#### • **OCFS2 file system removed from RHCK**

The Oracle Cluster File System version 2 (OCFS2) file system is removed from RHCK in Oracle Linux 8. As such, you cannot create or mount OCFS2 file systems when using this

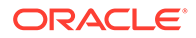

kernel. Also, any OCFS2 user-space packages that are provided are not supported with RHCK.

#### <span id="page-15-0"></span>• **Data Integrity Field/Data Integrity Extension available in Oracle Linux 8.1**

The Data Integrity Field/Data Integrity Extension (DIF/DIX) feature is available on configurations where the hardware vendor has qualified the configuration and which includes that host bus adapter (HBA) and storage array configuration. The DIF/DIX feature is enabled and disabled on the storage device. The method that is used to activate the feature on storage devices is device-dependent.

#### **Note:**

DIF/DIX is not available for use on the boot device or on virtualized guests. Using the Automatic Storage Management library (ASMLib) when DIF/DIX is enabled is also not supported.

#### • **VDO Ansible module moved to Ansible packages**

In this update, the VDO Ansible module is provided by the ansible package and is located in /usr/lib/python3.6/site-packages/ansible/modules/system/ vdo.py. In previous updates, the module was provided by the vdo RPM package and was located in /usr/share/doc/vdo/examples/ansible/vdo.py.

Note that the vdo package continues to distribute the Ansible playbook.

#### • **Aero adapters**

The following two Aero adapters are included in Oracle Linux 8.1:

- $-$  PCI ID 0x1000:0x00e2 and 0x1000:0x00e6. These adapters are controlled by the mpt3sas driver.
- $-$  PCI ID 0x1000:0x10e5 and 0x1000:0x10e6. These adapters are controlled by the megaraid sas driver.

Previously, these adapters were available as a Technology Preview *only*.

### Infrastructure Services

Oracle Linux 8.1 introduces the following infrastructure services features, enhancements, and changes:

#### • **Chrony updated to version 3.5**

The chrony packages have been updated to version 3.5. This version of Chrony provides several bug fixes and enhancements over the previous version. Some of the more notable changes include the following:

- More accurate synchronization of the system clock with hardware timestamping in the kernel.
- Important improvements to hardware timestamping.
- The range of available polling intervals has been extended.
- NTP sources include a filter option.
- **Tuned updated to version 2.12**

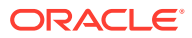

<span id="page-16-0"></span>The tuned packages are updated to version 2.12 in this update. This version of Tuned provides several bug fixes and enhancements over the previous version. Some of the more notable changes include the following:

- An issue related to the handling of removed and re-attached devices has been fixed.
- Negation of a CPU list has been added.
- The sysctl tool is replaced by a new implementation that is specific to Tuned. This change improves the performance of the run-time kernel parameter.

## Memory Mode Technology for Intel Optane DC Persistent Memory Feature Added

Memory Mode for the Intel Optane DC Persistent Memory technology has been added in Oracle Linux 8.1. This technology is transparent to the operating system and does not require any special drivers or specific certification.

## **Networking**

This release of Oracle Linux 8 introduces the following features, enhancements, and improvements.

### PMTU Discovery and Route Redirection for VXLANs and GENEVE Tunnels Added

In this update, the kernel can handle Internet Control Message Protocol (ICMP) "Destination Unreachable" and "Redirect Message" errors. The kernel can also handle ICMPv6 "Packet Too Big" and "Destination Unreachable" messages for Virtual Extensible LAN (VXLAN) and Generic Network Virtualization Encapsulation (GENEVE) tunnels, which is done by adjusting the PMTU and modifying forwarding information. As a result, PMTU discovery and route redirection features are now provided for VXLAN and GENEVE tunnels.

### XDP and Networking eBPF Features Updated to Version 5.0

As of this update, the XDP and the networking eBPF features in the kernel package have been updated to version 5.0. This feature version provides a number of bug fixes and enhancements over the previous version, including the following: improvements to BPF programs for better interaction with the TCP/IP stack, flow dissection, a wider range of bpf helpers, and access to new map types. XDP changes include the availability of XDP metadata to AF\_XDP sockets.

## **Security**

Oracle Linux 8.1 introduces the following security features, enhancements, and changes.

#### SELinux Features

Oracle Linux 8.1 introduces the following features, changes, and improvements for SELinux:

• **SELinux user-space tools updated to version 2.9**

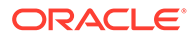

<span id="page-17-0"></span>The following SELinux user-space tools have been updated to version 2.9: libsepol, libselinux, libsemanage, policycoreutils, checkpolicy, and mcstrans. This version of the SELinux user-space tools provides several bug fixes and enhancements over the previous version.

#### • **SETools updated to version 4.2.2**

As of this update, the SETools collection and libraries have been updated to version 4.2.2. This version of the tools include several improvements over the previous version, including the removal of source policy references from manual pages (loading of source policies is no longer supported) and a fix for a performance regression in alias loading.

#### • **bpf SELinux policy class added**

The new bpf SELinux policy class is introduced in this update. This class enables you to control the Berkeley Packet Filter (BPF) flow through SElinux and also enables the inspection and simple manipulation of Extended Berkeley Packet Filter (eBPF) programs and maps that are controlled by SELinux.

#### • **boltd\_t SELinux type added**

The new boltd t SELinux type confines the boltd system daemon that is used to manage Thunderbolt 3 devices. The boltd daemon now runs as a confined service in SELinux enforcing mode.

#### • **selinux-policy packages updated to version 3.14.3**

The selinux-policy package is updated to version 3.14.3 in this update. This version of the package provides a number of bug fixes and enhancements over the previous version, including the allowance of additional rules.

#### • **"SELinux: Class not defined in policy" errors no longer displayed on system boot.**

An issue in Oracle Linux 8 that produced errors similar to the following in the /var/log/messages file when booting in either SELinux permissive mode or enforcing mode has been resolved:

SELinux: Class bpf not defined in policy. SELinux: Class xdp\_socket not defined in policy. SELinux: the above unknown classes and permissions will be allowed

#### OpenScap Features

Oracle Linux 8.1 introduces the following features, changes, and improvements for OpenScap.

#### • **OpenSCAP updated to version 1.3.1**

In Oracle Linux 8.1, the openscap packages have been updated to version 1.3.1. This version of OpenSCAP provides many bug fixes and enhancements over the previous version.

#### • **OpenSCAP includes SCAP version 1.3**

Oracle Linux 8.1 includes the OpenSCAP suite, which supports data streams that conform to the latest version of the SCAP standard (SCAP 1.3). You can use SCAP 1.3 data streams the same way that you use SCAP 1.2 data streams, with no additional usability restrictions.

• **scap-security-guide packages updated to version 0.1.44**

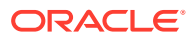

The scap-security-guide packages have been updated to version 0.1.44 in this update. This version of the packages provides several bug fixes and enhancements over the previous version. Most notably, \* SCAP content conforms to the latest version of the SCAP standard, and SCAP 1.3 \* SCAP content supports UBI images.

#### <span id="page-18-0"></span>SSH Features

The following new OpenSSH and SSH features, enhancements, and changes are included in Oracle Linux 8.1:

#### • **OpenSSH updated to version 8.0p1**

In Oracle Linux 8.1, the openssh packages have been updated to version 8.0p1. This version of OpenSSH provides several bug fixes and enhancements over the previous version, including the following:

- Default RSA key size increased to 3072 bits for the ssh-keygen tool
- Support for the ShowPatchLevel configuration option has been removed.
- Numerous GSSAPI key exchange code fixes applied, including a fix for some Kerberos clean-up tasks.
- Fall back to the sshd\_net\_t SELinux context has been removed.
- Match final blocks added.
- $-$  Minor issues with the  $\sin$ -copy-id command have been fixed.
- Fixes for several Common Vulnerabilities and Exposures (CVE) related to the scp utility, namely the following: CVE-2019-6111, CVE-2018-20685, and CVE-2019-6109.
- **libssh complies with the system-wide crypto-policies**

In Oracle Linux 8.1, the libssh client and server now automatically load the /etc/ libssh/libssh client.config and /etc/libssh/libssh server.config files, respectively. With the automatic loading of the configuration file, libssh can use the system-wide cryptographic settings that are set by crypto-policies. This change simplifies control over the set of cryptographic algorithms that are used by applications.

#### New udica Package

Udica is a tool for generating SELinux policies for containers. You can use Udica to create a tailored security policy, which provides better control of how a container accesses host system resources. This capability enables you to harden container deployments against security violations, while simplifying and maintaining regulatory compliance.

## virt-manager Application Deprecated

The Virtual Machine Manager application (virt-manager) is deprecated in Oracle Linux 8.1. Oracle recommends that you use the Cockpit web console to manage virtualization in a GUI. Note that some features in Oracle Linux 8 might only be accessible by using either virt-manager or the command line.

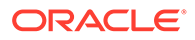

## <span id="page-19-0"></span>Technology Preview

For the Red Hat Compatible Kernel in the current Oracle Linux release, the following features are under technology preview:

#### aarch64 only: VNC Remote Console

In this release, the Virtual Network Computing (VNC) remote console is available as a technology preview on the 64-bit Arm platform *only*. The remaining components of the graphics stack are unverified on this platform.

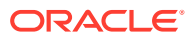

# <span id="page-20-0"></span>3 Known Issues

This chapter lists known issues in the current Oracle Linux 8 release. The list covers issues that might affect both x86 and aarch64 platforms. In the list, additional issues that are specific only to aarch64 platforms are labeled aarch64 only:.

## Installation and Upgrade Issues

The following are known installation and upgrade issues that have been encountered in this release of Oracle Linux 8.

Interactive text-based installation wizard unable to complete when an alternate language is selected

> If an alternate language is selected during an interactive installation by using the text-based installer, you cannot progress through all of the steps in the installation wizard. The installation is blocked with [!] bullets for **Software Selection** and **Installation Destination**, irrespective of what is selected for these two options.

Note that this issue does not occur when performing an installation by using the default language selection of English or if you are using the graphical installer.

(Bug ID 30535416)

### Changing installation source results in errors if alternative installation repository is set at boot

If the installer is booted with the inst.repo option set, changing the installation source to use a CD or DVD device within the installer results in an error that prevents you from continuing the installation, unless you set the source back to the original source that was set at boot.

If you set the inst.repo option to point to a hard disk and then attempt to change the installation source inside the installer, the installer displays an error; but, you can still proceed with the installation.

To avoid these issues, do not set the  $inst.\,rep\circ$  option at boot if you do not intend to use the installation source that is provided. Or, use the inst.repo source that is defined at boot without attempting to change installation source inside the installer.

(Bug ID 30316179)

### rhnreg\_ks register command might fail if python3-rhn-virtualization-host package is installed

Beginning with Oracle Linux 8.1, using the rhnreg ks command to register a system with the Unbreakable Linux Network (ULN)might fail if the python3-rhn-virtualization-hosts

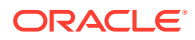

<span id="page-21-0"></span>package is installed on the system. This issue has been observed when the libvirtd service is not running.

To work around this issue, ensure that the libvirtd packages are installed on your system and that the service is enabled and running prior to issuing the rhnreg\_ks command.

(Bug ID 30366521)

#### ULN registration wizard not displayed on first boot after an installation

On new installations of Oracle Linux 8, the ULN registration wizard that presents the options to register with ULN and to use Oracle Ksplice is not displayed on first boot.

As an alternative, you can register with ULN after the installation completes. For instructions, see<https://linux.oracle.com/>.

(Bug ID 29933974)

#### Syslog Error: Failed to insert module 'ip\_tables': Operation not permitted

During an Oracle Linux 8 installation, the following message can be observed in the /var/log/messages:systemd log:

```
1]: Failed to insert module 'ip_tables': Operation not permitted
```
This error can be safely ignored, as the  $ip$  tables kernel module subsequently and can be verified by running the following command:

grep IPTABLES /boot/config\*

The following output indicates the module loaded successfully:

```
CONFIG IP NF IPTABLES=m
CONFIG_IP6_NF_IPTABLES=m
```
You can also check that the module loaded successfully by running the following command:

```
modinfo ip_tables
```
The output of the previous command indicates the module loaded successfully:

```
filename: 
/lib/modules/4.18.0-32.el8.x86_64/kernel/net/ipv4/netfilter/ip_tables.ko.xz
alias: ipt_icmp
description: IPv4 packet filter
author: Netfilter Core Team <coreteam@netfilter.org><br>license: GPL
license:
rhelversion: 8.0
srcversion: 3967C875058C2EE2475C9C2
depends: 
retpoline: Y
intree: Y
name: ip tables
vermagic: 4.18.0-32.el8.x86_64 SMP mod_unload modversions
sig id: PKCS#7
```
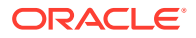

```
signer: 
sig_key: 
sig hashalgo: md4
signature: 30:82:02:59:06:09:2A:86:48:86:F7:0D:01:07:02:A0:82:02:4A:30:
82:02:46:02:01:01:31:0D:30:0B:06:09:60:86:48:01:65:03:04:02:
01:30:0B:06:09:2A:86:48:86:F7:0D:01:07:01:31:82:02:23:30:82:
02:1F:02:01:01:30:7A:30:62:31:22:30:20:06:03:55:04:0A:0C:19:
4F:72:61:63:6C:65:20:41:6D:65:72:69:63:61:2C:20:49:6E:63:2E:
2C:63:3D:55:53:31:19:30:17:06:03:55:04:03:0C:10:4F:72:61:63:
.
.
.
```
(Bug ID 29500599)

### Graphics controller requirements for an installation on an Oracle VM VirtualBox guest

To successfully install Oracle Linux 8 on an Oracle VM VirtualBox guest, where the graphical installation program is used and the default Server with GUI environment is selected, you must set the guest to use the VMSVGA graphics controller and configure the guest with at least 64MB of memory. Otherwise, the graphical display is unable to start correctly.

Beginning with Oracle VM VirtualBox 6.0, the VMSVGA graphics controller is the default controller for guests running Linux operating systems. This issue is more likely to appear if install Oracle Linux 8 on an existing guest that was created on an earlier Oracle VM VirtualBox release. To configure Oracle Linux 8 guests, Oracle recommends that you use Oracle VM VirtualBox 6.0 or later.

(Bug ID 30004543)

## Installation on KVM guest by using iPXE and iSCSI boot results in incorrect IQN name

After installing Oracle Linux 8 on a KVM guest by using iPXE and iSCSI boot, the SCSI Qualified Name (IQN) in the /etc/iscsi/initiatorname.iscsi file is not correct.

Note that this incorrect configuration could impact kdump functionality.

The workaround for this issue is to manually modify the /etc/iscsi/initiatorname.iscsi file with the correct IQN after the installation completes.

(Bug ID 29536715)

## Running dnf update glusterfs-\* command fails to upgrade previously installed packages

If glusterfs-\*.i686 packages exist on an Oracle Linux 8 system which you then upgrade to the next update version, running the dnf update glusterfs\* command later fails to upgrade GlusterFS packages.

As a workaround, first remove the  $glusterfs-*$ . i686 packages from the system, and then run the dnf update glusterfs\* command.

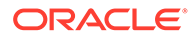

(Bug ID 30279840)

## <span id="page-23-0"></span>Cockpit web console Services page unable to search services by state

The Services page for the Cockpit web console has been updated to enable you to search services by name, description, and state. This new functionality works as expected for filtering services by Name and Description; however, if you attempt to filter services by State, an error indicating there are no matching results is produced.

(Bug ID 30286168)

## libstorage package conflict causes dnf groupinstall command to fail

Running the dnf groupinstall command can cause an installation to fail. This issue is due to a conflict with a core dependency package (libstoragemgmt), where a conflict exists between i686 and x86\_64 packages.

As a workaround, specify the --nobest option when running the dnf groupinstall command, which allows you to install packages for either build architecture and thus avoid this conflict, for example:

```
sudo dnf groupinstall "Server with GUI" --nobest
sudo dnf group update "Server with GUI"
```
(Bug ID 30882591)

## Oracle Linux 8 does not recognize SAS controllers on older Oracle Sun hardware

The Oracle Linux 8 installer does not recognize some Serial Attached SCSI (SAS) controllers that are found in older Oracle Sun server models. If you attempt to install Oracle Linux 8 on these server models, the installer does not recognize the local disk and the installation fails. Examples of these server models include, but are not limited to, the following: Oracle Sun Fire X4170 M2 Server, Oracle Sun Fire X4170 M3 Server, Oracle Sun OVCA X3-2 Server, and the Oracle Sun X4-2 Server.

The following SAS controllers are removed from the mpt2sas driver in RHCK:

- SAS2004, PCI ID 0x1000:0x0070
- SAS2008, PCI ID 0x1000:0x0072
- SAS2108\_1, PCI ID 0x1000:0x0074
- SAS2108\_2, PCI ID 0x1000:0x0076
- SAS2108\_3, PCI ID 0x1000:0x0077
- SAS2116\_1, PCI ID 0x1000:0x0064
- SAS2116\_2, PCI ID 0x1000:0x0065
- SSS6200, PCI ID 0x1000:0x007E

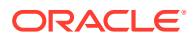

<span id="page-24-0"></span>The following SAS controllers are removed from the megaraid sas driver in RHCK:

- Dell PERC5, PCI ID 0x1028:0x15
- SAS1078R, PCI ID 0x1000:0x60
- SAS1078DE, PCI ID 0x1000:0x7C
- SAS1064R, PCI ID 0x1000:0x411
- VERDE\_ZCR, PCI ID 0x1000:0x413
- SAS1078GEN2, PCI ID 0x1000:0x78
- SAS0079GEN2, PCI ID 0x1000:0x79
- SAS0073SKINNY, PCI ID 0x1000:0x73
- SAS0071SKINNY, PCI ID 0x1000:0x71

The workaround for this issue to use the Unbreakable Enterprise Kernel Release 6 (UEK R6) boot ISO, and then run UEK R6 with Oracle Linux 8, as these controllers are supported in the Unbreakable Enterprise Kernel release.

(Bug ID 29120478)

#### File System Issues

The following are known file systems issues that have been encountered in this release of Oracle Linux 8.

### ext4: Frequent or repeated system shutdowns can cause file system corruption

If a system that is using the  $ext{ext}$  file system is repeatedly or frequently shut down, the file system might become corrupted. This issue is difficult to replicate and is therefore considered to be a corner-case issue. The issue exists in the upstream code and proposed patches are currently under review.

(Bug ID 27547113)

#### Kernel Issues

The following are known kernel issues that have been encountered in this release of Oracle Linux 8.

### KVM guests boot with "amd64\_edac\_mod: Unknown symbol" errors on AMD 64-bit platforms

The following errors might be displayed repeatedly when KVM guests are booting on 64-bit AMD hosts:

```
[ 12.474069] amd64_edac_mod: Unknown symbol amd_register_ecc_decoder (err [ 120)
[ 12.474083] amd64 edac mod: Unknown symbol amd report gart errors (err 0)
[ 12.852250] amd64 edac mod: Unknown symbol amd unregister ecc decoder (err 0)
[ 12.852297] amd64 edac mod: Unknown symbol amd register ecc decoder (err 0)
```
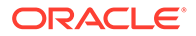

.

These errors occur because the module code for the kernel erroneously returns - EEXIST for modules that failed to load and are in the process of being removed from the module list. The amd64 edac mod module will not be loaded in a VM. These errors can be ignored, as they do not impact functionality in any way.

This issue occurs on Oracle Linux 8 hosts that are running RHCK *only* and is not encountered on UEK R6 hosts.

(Bug ID 29853602)

<span id="page-25-0"></span>. .

#### Output of modinfo command does not show Retpoline support

A bug in the Oracle Linux 8 code causes Retropline support to not be displayed in the output of the modinfo -F retpoline command, even though the CONFIG RETPOLINE flag is set to Y, for example:

```
sudo modinfo -F retpoline
/usr/lib/modules/4.18.0-80.el8.x86_64/kernel/sound/usb/usx2y/snd-usb-us122l.ko
.xz
```
The CONFIG RETPOLINE=Y flag is still required to add and display Retpoline support. If the parameter is enabled, the kernel builds with a retpoline capable compiler.

To confirm that the CONFIG\_RETPOLINE flag is enabled, search for the parameter in the kernel's config-*kernel* configuration file, for example:

cat /boot/config-5.4.17-2011.7.4.el8uek.x86\_64 | grep RETPOLINE.

CONFIG\_RETPOLINE=y

(Bug ID 29894295)

### Kdump runs out of memory when attempting to mount /sysroot on FC disks that use the Logical Volume Manager

An issue in Oracle Linux 8 causes Kdump to run out of memory if you attempt to mount /sysroot on a Fibre Channel (FC) disk that uses LVM. This issue is due to a lack of memory when the crashkernel loads.

To resolve the issue, you can do one of the following:

- Override the crashkernel=auto boot option so that more memory is reserved for Kdump. For example, set the kernel boot parameter to crashkernel=512M.
- Set the Kdump destination to a network location (NFS or SSH).

(Bug ID 29840266)

#### aarch64 only: Kdump sometimes fails on ThunderX2 and X-Gene 3 platforms

System hangs might occur during a crash kernel boot on ThunderX2 and X-Gene 3 platforms that are running Oracle Linux 8 (aarch64). This issue has been observed at

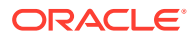

different stages of the boot process. Consequently, Kdump might not work as expected on this hardware.

(Bug IDs 30339519, 30339571)

#### <span id="page-26-0"></span>aarch64 only: Excessive write activity inside a guest can crash the guest kernel

In an environment where a guest system is performing excessive write activity to  $/$ dev $/$ stdout, subsequent repeated suspend and resume operations on the same guest can cause the guest kernel to crash. Furthermore, the guest kernel can also crash when reverts from a snapshot state that had excessive write activity on /dev/stdout to an idle snapshot state occur.

This issue is related to a patch that is present in the guest kernel for the 64-bit Arm platform and is currently under investigation. A fix is likely to be provided in a subsequent errata release.

(Bug ID 30423465)

### Networking Issues

The following are networking issues that might be encountered in this release of Oracle Linux 8.

#### tracepath6 does not parse destination IPv6 address correctly

Running the tracepath6 command fails to parse the destination IPv6 address correctly. Consequently, the tool traces a route to the wrong host.

To work around this issue, use a tool with similar capabilities to the tracepath6 command.

(Bug ID 29540588)

#### Failure to insert ip tables module

The ip\_tables module fails to insert with an 'Operation not permitted' error. This issue, which is currently under investigation, can occur if SELinux is in enforcing mode.

A workaround for this issue is to set SELinux to permissive mode, which you can do temporarily by running the setenforce 0 command. Or, you can set SELinux to permissive mode permanently by editing the /etc/selinux/config file and then rebooting the system.

(Bug ID 29517166)

## Running nohup prevents ssh command from executing

On an Oracle Linux 8 system, running the nohup command such as given in the following example might cause ssh command issues.

/usr/bin/nohup ./*myscript* > nohup.out &

If you attempt to remotely connect to that same system by using the ssh command, the command hangs.

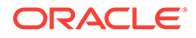

To work around this issue, modify the nohup command syntax as follows:

/usr/bin/nohup ./*myscript* > nohup.out 2>&1 &

(Bug ID 30287091)

## <span id="page-27-0"></span>Restarting firewalld service results in SSH connection timeout

Restarting the firewalld service leads to an SSH connection timeout on the terminal from which the service was started. Note that other SSH terminals remain connected.

(Bug ID 29478124)

### Error: "mcelog service does not support this processor"

An error indicating that the mortion service does not support the processor can appear in the system log on systems with AMD processors, such as some Oracle Server hardware. The message might be displayed as follows:

```
mcelog: ERROR: AMD Processor family
23: mcelog does not support this processor. Please use the edac mce amd
module instead.
```
The mcelog daemon is a service that is used on x86\_64 platforms to log and handle hardware error messaging. On AMD systems, the edac model amd kernel module handles machine exception logging. Therefore, AMD systems do not require the mcelog daemon. This error should be downgraded to a warning.

(Bug ID 29501190)

#### Podman Issues

The following are known issues for the Podman container management tool in this release of Oracle Linux 8.

Executing podman attach --latest causes panic if no containers are available

> If you execute podman attach --latest and no containers exist in your environment, a runtime error occurs:

```
panic: runtime error: index out of range
...
```
Note that this error no longer occurs as soon as there are containers in the environment. Running the command when there are no containers is meaningless.

(Bug ID 29882537)

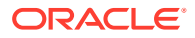

### <span id="page-28-0"></span>Requirements for using the default podman detach key sequence

The default key sequence that you use to detach a container ( $\text{CTRL}+P$ ,  $\text{CTRL}+Q$ ) requires a console that can handle detachment (pseudo-tty), as well as an input channel for passing control signals (stdin). Otherwise, you cannot create a container, attach it with the podman attach -l command, and then quit or detach the container by using the default key sequence, as documented in the podman-attach(1) manual

page.

To ensure that you can use the default  $CTRL+P$ ,  $CTRL+O$  key sequence to detach a container, use either of the following methods to create a container:

• Create a container in the background:

```
podman run --rm -t -d container-registry.oracle.com/os/oraclelinux:7 top -b
```
You can then use the podman  $attach -l$  command to attach the container and the CTRL+P, CTRL+Q key sequence to detach the container.

• Create a container interactively:

podman run --rm -t -i container-registry.oracle.com/os/oraclelinux:7 top -b

The interactive method creates the container and automatically attaches it. You can then use the CTRL+P, CTRL+Q key sequence to detach the container.

For more information, see the podman (1) and podman-attach(1) manual pages.

(Bug ID 29882852)

### Authentication error displayed when attempting to pull an image and not specifying its correct name

If you attempt to pull an image by running the podman pull *image-name* command, but you do not specify the correct or full name of the image, an authentication error occurs.

For example, the following error is displayed because oracle: latest was specified as the name of the image instead of oraclelinux:latest, which is the correct name for the image:

```
Trying to pull registry.redhat.io/oracle:latest...Failed
Trying to pull quay.io/oracle:latest...Failed
Trying to pull docker.io/oracle:latest...Failed
error pulling image "oracle:latest": unable to pull oracle:latest: 3 errors
occurred:
```

```
* Error determining manifest MIME type for
docker://registry.redhat.io/oracle:latest: unable to retrieve auth token:
invalid username/password
* Error determining manifest MIME type for docker://quay.io/oracle:latest:
Error reading manifest latest in quay.io/oracle: error parsing HTTP 404
response body: invalid character '<' looking for beginning of value:
"<!DOCTYPE HTML PUBLIC \"-//W3C//DTD HTML 3.2 Final//EN\">\n<title>404 Not
Found</title>\n<h1>Not Found</h1>\n<p>The requested URL was not found on the
server. If you entered the URL manually please check your spelling and try
again.</p>\n"
* Error determining manifest MIME type for docker://oracle:latest: Error
reading manifest latest in docker.io/library/oracle: errors:
```
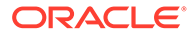

```
denied: requested access to the resource is denied
unauthorized: authentication required
```
To prevent this error from occurring, always specify the correct image name with the podman pull command.

(Bug ID 29894231)

### Oracle Container Registry unable to service requests to search catalog

Attempts to search for an image in the Oracle Container Registry by using the podman search command fail with an authorization error, even if you are logged into the registry:

```
ERRO[0001] error getting search results from v2 endpoint
"container-registry.oracle.com", status code 401 (Unauthorized)
...
```
The issue is related to how Oracle Container Registry handles token requests for access to "/v2/\_catalog". The podman search command only requests a token for ping-level access and not for catalog access.

There is currently no workaround for this issue.

(Bug ID 29942671)

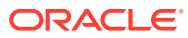

# <span id="page-30-0"></span>4

## Package Changes from the Upstream Release

The following sections list the changes to binary and source packages from the upstream release.

## Changes to Binary Packages

This section contains information about the removed, modified, and new **binary** packages in this release. For information about the **source** package changes, see [Changes to Source](#page-57-0) [Packages.](#page-57-0)

#### Added Binary Packages for BaseOS by Oracle

The following binary packages have been added to BaseOS by Oracle:

- oraclelinux-release-el8
- oraclelinux-release
- oracle-backgrounds
- oracle-logos
- oracle-logos-httpd
- oracle-logos-ipa
- shim-ia32
- shim-x64

### Added Binary Packages for AppStream by Oracle:

No binary packages were added to AppStream by Oracle.

### Added Binary Packages for CodeReady Linux Builder by Oracle

No binary packages were added to CodeReady Linux Builder by Oracle.

### Modified BaseOS Binary Packages

The following binary packages from the BaseOS upstream release have been modified:

- python3-dnf-plugin-versionlock
- sudo
- python3-dnf-plugins-core
- dnf-plugins-core

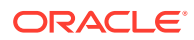

- autofs
- binutils
- boom-boot
- boom-boot-conf
- boom-boot-grub2
- bpftool
- chrony
- dracut
- dracut-caps
- dracut-config-generic
- dracut-config-rescue
- dracut-live
- dracut-network
- dracut-squash
- dracut-tools
- efibootmgr
- efi-rpm-macros
- firewalld
- fuse
- fwupd
- fwupdate
- glibc
- glibc-all-langpacks
- glibc-common
- glibc-devel
- glibc-headers
- glibc-langpack-aa
- glibc-langpack-af
- glibc-langpack-agr
- glibc-langpack-ak
- glibc-langpack-am
- glibc-langpack-an
- glibc-langpack-anp
- glibc-langpack-ar
- glibc-langpack-as

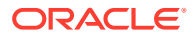

- glibc-langpack-ast
- glibc-langpack-ayc
- glibc-langpack-az
- glibc-langpack-be
- glibc-langpack-bem
- glibc-langpack-ber
- glibc-langpack-bg
- glibc-langpack-bhb
- glibc-langpack-bho
- glibc-langpack-bi
- glibc-langpack-bn
- glibc-langpack-bo
- glibc-langpack-br
- glibc-langpack-brx
- glibc-langpack-bs
- glibc-langpack-byn
- glibc-langpack-ca
- glibc-langpack-ce
- glibc-langpack-chr
- glibc-langpack-cmn
- glibc-langpack-crh
- glibc-langpack-cs
- glibc-langpack-csb
- glibc-langpack-cv
- glibc-langpack-cy
- glibc-langpack-da
- glibc-langpack-de
- glibc-langpack-doi
- glibc-langpack-dsb
- glibc-langpack-dv
- glibc-langpack-dz
- glibc-langpack-el
- glibc-langpack-en
- glibc-langpack-eo
- glibc-langpack-es

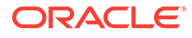

- glibc-langpack-et
- glibc-langpack-eu
- glibc-langpack-fa
- glibc-langpack-ff
- glibc-langpack-fi
- glibc-langpack-fil
- glibc-langpack-fo
- glibc-langpack-fr
- glibc-langpack-fur
- glibc-langpack-fy
- glibc-langpack-ga
- glibc-langpack-gd
- glibc-langpack-gez
- glibc-langpack-gl
- glibc-langpack-gu
- glibc-langpack-gv
- glibc-langpack-ha
- glibc-langpack-hak
- glibc-langpack-he
- glibc-langpack-hi
- glibc-langpack-hif
- glibc-langpack-hne
- glibc-langpack-hr
- glibc-langpack-hsb
- glibc-langpack-ht
- glibc-langpack-hu
- glibc-langpack-hy
- glibc-langpack-ia
- glibc-langpack-id
- glibc-langpack-ig
- glibc-langpack-ik
- glibc-langpack-is
- glibc-langpack-it
- glibc-langpack-iu
- glibc-langpack-ja

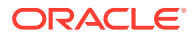

- glibc-langpack-ka
- glibc-langpack-kab
- glibc-langpack-kk
- glibc-langpack-kl
- glibc-langpack-km
- glibc-langpack-kn
- glibc-langpack-ko
- glibc-langpack-kok
- glibc-langpack-ks
- glibc-langpack-ku
- glibc-langpack-kw
- glibc-langpack-ky
- glibc-langpack-lb
- glibc-langpack-lg
- glibc-langpack-li
- glibc-langpack-lij
- glibc-langpack-ln
- glibc-langpack-lo
- glibc-langpack-lt
- glibc-langpack-lv
- glibc-langpack-lzh
- glibc-langpack-mag
- glibc-langpack-mai
- glibc-langpack-mfe
- glibc-langpack-mg
- glibc-langpack-mhr
- glibc-langpack-mi
- glibc-langpack-miq
- glibc-langpack-mjw
- glibc-langpack-mk
- glibc-langpack-ml
- glibc-langpack-mn
- glibc-langpack-mni
- glibc-langpack-mr
- glibc-langpack-ms

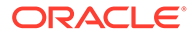

- glibc-langpack-mt
- glibc-langpack-my
- glibc-langpack-nan
- glibc-langpack-nb
- glibc-langpack-nds
- glibc-langpack-ne
- glibc-langpack-nhn
- glibc-langpack-niu
- glibc-langpack-nl
- glibc-langpack-nn
- glibc-langpack-nr
- glibc-langpack-nso
- glibc-langpack-oc
- glibc-langpack-om
- glibc-langpack-or
- glibc-langpack-os
- glibc-langpack-pa
- glibc-langpack-pap
- glibc-langpack-pl
- glibc-langpack-ps
- glibc-langpack-pt
- glibc-langpack-quz
- glibc-langpack-raj
- glibc-langpack-ro
- glibc-langpack-ru
- glibc-langpack-rw
- glibc-langpack-sa
- glibc-langpack-sah
- glibc-langpack-sat
- glibc-langpack-sc
- glibc-langpack-sd
- glibc-langpack-se
- glibc-langpack-sgs
- glibc-langpack-shn
- glibc-langpack-shs

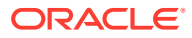

- glibc-langpack-si
- glibc-langpack-sid
- glibc-langpack-sk
- glibc-langpack-sl
- glibc-langpack-sm
- glibc-langpack-so
- glibc-langpack-sq
- glibc-langpack-sr
- glibc-langpack-ss
- glibc-langpack-st
- glibc-langpack-sv
- glibc-langpack-sw
- glibc-langpack-szl
- glibc-langpack-ta
- glibc-langpack-tcy
- glibc-langpack-te
- glibc-langpack-tg
- glibc-langpack-th
- glibc-langpack-the
- glibc-langpack-ti
- glibc-langpack-tig
- glibc-langpack-tk
- glibc-langpack-tl
- glibc-langpack-tn
- glibc-langpack-to
- glibc-langpack-tpi
- glibc-langpack-tr
- glibc-langpack-ts
- glibc-langpack-tt
- glibc-langpack-ug
- glibc-langpack-uk
- glibc-langpack-unm
- glibc-langpack-ur
- glibc-langpack-uz
- glibc-langpack-ve

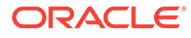

- glibc-langpack-vi
- glibc-langpack-wa
- glibc-langpack-wae
- glibc-langpack-wal
- glibc-langpack-wo
- glibc-langpack-xh
- glibc-langpack-yi
- glibc-langpack-yo
- glibc-langpack-yue
- glibc-langpack-yuw
- glibc-langpack-zh
- glibc-langpack-zu
- glibc-locale-source
- glibc-minimal-langpack
- gpgme
- grub2-common
- grub2-efi-aa64-modules
- grub2-efi-ia32
- grub2-efi-ia32-cdboot
- grub2-efi-ia32-modules
- grub2-efi-x64
- grub2-efi-x64-cdboot
- grub2-efi-x64-modules
- grub2-pc
- grub2-pc-modules
- grub2-ppc64le-modules
- grub2-tools
- grub2-tools-efi
- grub2-tools-extra
- grub2-tools-minimal
- grubby
- iscsi-initiator-utils
- iscsi-initiator-utils-iscsiuio
- kernel
- kernel-abi-whitelists

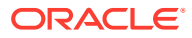

- kernel-core
- kernel-cross-headers
- kernel-debug
- kernel-debug-core
- kernel-debug-devel
- kernel-debug-modules
- kernel-debug-modules-extra
- kernel-devel
- kernel-doc
- kernel-headers
- kernel-modules
- kernel-modules-extra
- kernel-tools
- kernel-tools-libs
- kexec-tools
- kmod
- kmod-kvdo
- kmod-libs
- ksc
- libasan
- libatomic
- libatomic-static
- libdnf
- libgcc
- libgfortran
- libgomp
- libgomp-offload-nvptx
- libitm
- libkcapi
- libmicrohttpd
- libnsl
- libquadmath
- libreport
- libstdc++
- libtsan

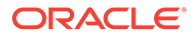

- libubsan
- libxml2
- libxslt
- linux-firmware
- mcelog
- mdadm
- mksh
- mozjs52
- nscd
- nss\_db
- opa-address-resolution
- opa-basic-tools
- opa-fastfabric
- opa-ff
- opa-fm
- opa-libopamgt
- OpenIPMI
- openssl
- openssl-devel
- openssl-libs
- openssl-perl
- oraclelinux-release
- oraclelinux-release-el8
- oracle-logos
- os-prober
- parted
- perf
- platform-python
- policycoreutils
- policycoreutils-dbus
- policycoreutils-devel
- policycoreutils-newrole
- policycoreutils-python-utils
- policycoreutils-restorecond
- polkit

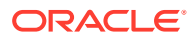

- python3-boom
- python3-hawkey
- python3-iscsi-initiator-utils
- python3-kmod
- python3-libdnf
- python3-libs
- python3-perf
- python3-policycoreutils
- python3-test
- python-configshell
- python-rtslib
- python-urllib3
- redhat-indexhtml
- redhat-release
- redhat-release-eula
- sanlock-lib
- selinux-policy
- selinux-policy-devel
- selinux-policy-doc
- selinux-policy-minimum
- selinux-policy-mls
- selinux-policy-sandbox
- selinux-policy-targeted
- shim-ia32
- shim-x64
- sos
- sos-audit
- stunnel
- systemd
- systemd-container
- systemd-devel
- systemd-journal-remote
- systemd-libs
- systemd-pam
- systemd-tests

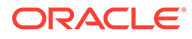

- <span id="page-41-0"></span>• systemd-udev
- tuned
- tuned-profiles-atomic
- tuned-profiles-compat
- tuned-profiles-cpu-partitioning
- tuned-profiles-mssql
- tuned-profiles-oracle
- xfsprogs
- xfsprogs-devel

### Modified Binary Packages for CodeReady Linux Builder by Oracle

The following binary packages to CodeReady Linux Builder by Oracle have been modified:

- cups-filters-devel
- dnf-plugin-spacewalk
- gcc-plugin-devel
- glibc-benchtests
- glibc-nss-devel
- glibc-static
- gpgme
- kernel-tools-libs-devel
- kmod-devel
- libmicrohttpd-devel
- libmicrohttpd-doc
- libreoffice-sdk
- libreoffice-sdk-doc
- libstdc++-static
- libvirt
- libvirt-admin
- libvirt-bash-completion
- libvirt-client
- libvirt-daemon
- libvirt-daemon-config-network
- libvirt-daemon-config-nwfilter
- libvirt-daemon-driver-interface
- libvirt-daemon-driver-network

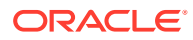

- libvirt-daemon-driver-nodedev
- libvirt-daemon-driver-nwfilter
- libvirt-daemon-driver-secret
- libvirt-daemon-driver-storage
- libvirt-daemon-driver-storage-core
- libvirt-daemon-driver-storage-disk
- libvirt-daemon-driver-storage-gluster
- libvirt-daemon-driver-storage-iscsi
- libvirt-daemon-driver-storage-logical
- libvirt-daemon-driver-storage-mpath
- libvirt-daemon-driver-storage-rbd
- libvirt-daemon-driver-storage-scsi
- libvirt-devel
- libvirt-docs
- libvirt-libs
- libvirt-nss
- mingw32-binutils
- mingw32-cpp
- mingw32-gcc
- mingw32-gcc-c++
- mingw32-openssl
- mingw64-binutils
- mingw64-cpp
- mingw64-gcc
- mingw64-gcc-c++
- mingw64-openssl
- mingw-binutils-generic
- mozjs52
- mozjs60
- nss hesiod
- nvml
- ocaml-libguestfs
- ocaml-libguestfs-devel
- OpenIPMI
- openscap-engine-sce-devel

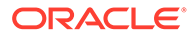

- <span id="page-43-0"></span>• PackageKit-glib-devel
- parted
- python3-dnf-plugin-spacewalk
- python3-rhn-client-tools
- python3-rhnlib
- qemu-kvm
- rhn-client-tools
- rhnlib
- sanlock-devel
- shim-unsigned-x64
- tog-pegasus

### Modified AppStream Binary Packages

The following binary packages from the AppStream upstream release have been modified:

- abrt
- abrt-java-connector
- anaconda
- anaconda-core
- anaconda-dracut
- anaconda-gui
- anaconda-install-env-deps
- anaconda-tui
- anaconda-user-help
- anaconda-widgets
- ansible-freeipa
- autocorr-af
- autocorr-bg
- autocorr-ca
- autocorr-cs
- autocorr-da
- autocorr-de
- autocorr-en
- autocorr-es
- autocorr-fa
- autocorr-fi

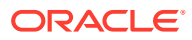

- autocorr-fr
- autocorr-ga
- autocorr-hr
- autocorr-hu
- autocorr-is
- autocorr-it
- autocorr-ja
- autocorr-ko
- autocorr-lb
- autocorr-lt
- autocorr-mn
- autocorr-nl
- autocorr-pl
- autocorr-pt
- autocorr-ro
- autocorr-ru
- autocorr-sk
- autocorr-sl
- autocorr-sr
- autocorr-sv
- autocorr-tr
- autocorr-vi
- autocorr-zh
- binutils-devel
- blivet-data
- buildah
- buildah-tests
- clang
- clang-analyzer
- clang-devel
- clang-libs
- clang-tools-extra
- cloud-init
- compat-libgfortran-48
- compat-libpthread-nonshared

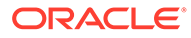

- composer-cli
- containernetworking-plugins
- containers-common
- cpp
- cups-filters
- cups-filters-libs
- dnf-plugin-spacewalk
- efi-rpm-macros
- firefox
- firewalld
- gcc
- $•$  gcc-c++
- gcc-gdb-plugin
- gcc-gfortran
- gcc-offload-nvptx
- git-clang-format
- glibc-utils
- gnome-abrt
- gnome-initial-setup
- gnome-settings-daemon
- golang
- gpgme
- httpd
- httpd-devel
- httpd-filesystem
- httpd-manual
- httpd-tools
- initial-setup
- ipa-client
- ipa-client-common
- ipa-common
- ipa-python-compat
- ipa-server
- ipa-server-common
- ipa-server-dns

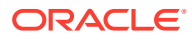

- ipa-server-trust-ad
- kernel-rpm-macros
- ksh
- libguestfs
- libguestfs-bash-completion
- libguestfs-benchmarking
- libguestfs-devel
- libguestfs-gfs2
- libguestfs-gobject
- libguestfs-gobject-devel
- libguestfs-inspect-icons
- libguestfs-java
- libguestfs-java-devel
- libguestfs-javadoc
- libguestfs-man-pages-ja
- libguestfs-man-pages-uk
- libguestfs-rescue
- libguestfs-rsync
- libguestfs-tools
- libguestfs-tools-c
- libguestfs-xfs
- libitm-devel
- libquadmath-devel
- libreoffice-base
- libreoffice-calc
- libreoffice-core
- libreoffice-data
- libreoffice-draw
- libreoffice-emailmerge
- libreoffice-filters
- libreoffice-gdb-debug-support
- libreoffice-graphicfilter
- libreoffice-gtk2
- libreoffice-gtk3
- libreoffice-help-ar

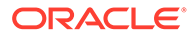

- libreoffice-help-bg
- libreoffice-help-bn
- libreoffice-help-ca
- libreoffice-help-cs
- libreoffice-help-da
- libreoffice-help-de
- libreoffice-help-dz
- libreoffice-help-el
- libreoffice-help-en
- libreoffice-help-es
- libreoffice-help-et
- libreoffice-help-eu
- libreoffice-help-fi
- libreoffice-help-fr
- libreoffice-help-gl
- libreoffice-help-gu
- libreoffice-help-he
- libreoffice-help-hi
- libreoffice-help-hr
- libreoffice-help-hu
- libreoffice-help-id
- libreoffice-help-it
- libreoffice-help-ja
- libreoffice-help-ko
- libreoffice-help-lt
- libreoffice-help-lv
- libreoffice-help-nb
- libreoffice-help-nl
- libreoffice-help-nn
- libreoffice-help-pl
- libreoffice-help-pt-BR
- libreoffice-help-pt-PT
- libreoffice-help-ro
- libreoffice-help-ru
- libreoffice-help-si

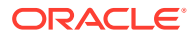

- libreoffice-help-sk
- libreoffice-help-sl
- libreoffice-help-sv
- libreoffice-help-ta
- libreoffice-help-tr
- libreoffice-help-uk
- libreoffice-help-zh-Hans
- libreoffice-help-zh-Hant
- libreoffice-impress
- libreofficekit
- libreoffice-langpack-af
- libreoffice-langpack-ar
- libreoffice-langpack-as
- libreoffice-langpack-bg
- libreoffice-langpack-bn
- libreoffice-langpack-br
- libreoffice-langpack-ca
- libreoffice-langpack-cs
- libreoffice-langpack-cy
- libreoffice-langpack-da
- libreoffice-langpack-de
- libreoffice-langpack-dz
- libreoffice-langpack-el
- libreoffice-langpack-en
- libreoffice-langpack-es
- libreoffice-langpack-et
- libreoffice-langpack-eu
- libreoffice-langpack-fa
- libreoffice-langpack-fi
- libreoffice-langpack-fr
- libreoffice-langpack-ga
- libreoffice-langpack-gl
- libreoffice-langpack-gu
- libreoffice-langpack-he
- libreoffice-langpack-hi

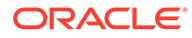

- libreoffice-langpack-hr
- libreoffice-langpack-hu
- libreoffice-langpack-id
- libreoffice-langpack-it
- libreoffice-langpack-ja
- libreoffice-langpack-kk
- libreoffice-langpack-kn
- libreoffice-langpack-ko
- libreoffice-langpack-lt
- libreoffice-langpack-lv
- libreoffice-langpack-mai
- libreoffice-langpack-ml
- libreoffice-langpack-mr
- libreoffice-langpack-nb
- libreoffice-langpack-nl
- libreoffice-langpack-nn
- libreoffice-langpack-nr
- libreoffice-langpack-nso
- libreoffice-langpack-or
- libreoffice-langpack-pa
- libreoffice-langpack-pl
- libreoffice-langpack-pt-BR
- libreoffice-langpack-pt-PT
- libreoffice-langpack-ro
- libreoffice-langpack-ru
- libreoffice-langpack-si
- libreoffice-langpack-sk
- libreoffice-langpack-sl
- libreoffice-langpack-sr
- libreoffice-langpack-ss
- libreoffice-langpack-st
- libreoffice-langpack-sv
- libreoffice-langpack-ta
- libreoffice-langpack-te
- libreoffice-langpack-th

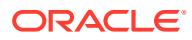

- libreoffice-langpack-tn
- libreoffice-langpack-tr
- libreoffice-langpack-ts
- libreoffice-langpack-uk
- libreoffice-langpack-ve
- libreoffice-langpack-xh
- libreoffice-langpack-zh-Hans
- libreoffice-langpack-zh-Hant
- libreoffice-langpack-zu
- libreoffice-math
- libreoffice-ogltrans
- libreoffice-opensymbol-fonts
- libreoffice-pdfimport
- libreoffice-pyuno
- libreoffice-ure
- libreoffice-ure-common
- libreoffice-wiki-publisher
- libreoffice-writer
- libreoffice-x11
- libreoffice-xsltfilter
- libreport
- libreswan
- libstdc++-devel
- libstdc++-docs
- libvirt
- libvirt-admin
- libvirt-bash-completion
- libvirt-client
- libvirt-daemon
- libvirt-daemon-config-network
- libvirt-daemon-config-nwfilter
- libvirt-daemon-driver-interface
- libvirt-daemon-driver-network
- libvirt-daemon-driver-nodedev
- libvirt-daemon-driver-nwfilter

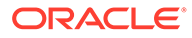

- libvirt-daemon-driver-qemu
- libvirt-daemon-driver-secret
- libvirt-daemon-driver-storage
- libvirt-daemon-driver-storage-core
- libvirt-daemon-driver-storage-disk
- libvirt-daemon-driver-storage-gluster
- libvirt-daemon-driver-storage-iscsi
- libvirt-daemon-driver-storage-logical
- libvirt-daemon-driver-storage-mpath
- libvirt-daemon-driver-storage-rbd
- libvirt-daemon-driver-storage-scsi
- libvirt-daemon-kvm
- libvirt-devel
- libvirt-docs
- libvirt-libs
- libvirt-lock-sanlock
- libvirt-nss
- libxml2
- libxslt
- lld
- llvm
- lorax
- lorax-composer
- lorax-lmc-novirt
- lorax-lmc-virt
- lorax-templates-generic
- lorax-templates-rhel
- lua-guestfs
- mecab-ipadic
- mod\_ldap
- mod\_md
- mod\_proxy\_html
- mod session
- mod\_ssl
- mozjs60

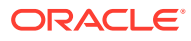

- NetworkManager-libreswan
- NetworkManager-libreswan-gnome
- nginx
- nginx-all-modules
- nginx-filesystem
- nginx-mod-http-image-filter
- nginx-mod-http-perl
- nginx-mod-http-xslt-filter
- nginx-mod-mail
- nginx-mod-stream
- nvml
- openscap
- openscap-devel
- openscap-engine-sce
- openscap-python3
- openscap-scanner
- openscap-utils
- open-vm-tools
- open-vm-tools-desktop
- osinfo-db
- PackageKit
- PackageKit-command-not-found
- PackageKit-cron
- PackageKit-glib
- PackageKit-gstreamer-plugin
- PackageKit-gtk3-module
- perl-Sys-Guestfs
- perl-XML-Parser
- pesign
- pki-core
- platform-python
- platform-python-debug
- platform-python-devel
- plymouth
- podman

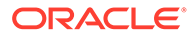

- podman-docker
- podman-manpages
- podman-remote
- podman-tests
- policycoreutils-gui
- policycoreutils-sandbox
- pykickstart
- pyparted
- python2
- python2-debug
- python2-devel
- python2-libs
- python2-test
- python2-tkinter
- python2-tools
- python3-blivet
- python3-clang
- python3-idle
- python3-ipaclient
- python3-ipalib
- python3-ipaserver
- python3-kickstart
- python3-libguestfs
- python3-spacewalk-backend-libs
- python3-systemd
- python3-test
- python3-tkinter
- python-blivet
- python-urllib3
- qemu-kvm
- rear
- redhat-lsb
- redhat-rpm-config
- rhn-client-tools
- rhn-custom-info

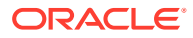

- rhnlib
- rhnpush
- rhnsd
- rpmdevtools
- rpm-ostree
- rpm-ostree-libs
- ruby
- ruby-devel
- ruby-doc
- ruby-libs
- rubygem-abrt
- ruby-libguestfs
- sanlk-reset
- sanlock
- scap-security-guide
- scap-security-guide-doc
- scap-workbench
- setroubleshoot
- setroubleshoot-plugins
- setroubleshoot-server
- skopeo
- skopeo-tests
- spacewalk-abrt
- spacewalk-usix
- thunderbird
- tog-pegasus
- tuned-gtk
- tuned-utils
- tuned-utils-systemtap
- virt-dib
- virt-install
- virt-manager
- virt-manager-common
- virt-p2v-maker
- virt-v2v

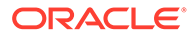

- WALinuxAgent
- wget
- xsane

## <span id="page-55-0"></span>Removed BaseOS Binary Packages

The following binary packages from the BaseOS upstream release have been removed:

- dnf-plugin-subscription-manager
- kpatch
- libcxl
- libica
- libocxl
- libreport-plugin-rhtsupport
- libreport-rhel
- libreport-rhel-anaconda-bugzilla
- libreport-rhel-bugzilla
- librtas
- libservicelog
- libvpd
- libzfcphbaapi
- lsvpd
- opal-prd
- openssl-ibmca
- powerpc-utils
- ppc64-diag
- python3-subscription-manager-rhsm
- python3-syspurpose
- qclib
- redhat-backgrounds
- redhat-logos
- redhat-logos-httpd
- redhat-logos-ipa
- redhat-support-lib-python
- redhat-support-tool
- s390utils
- servicelog

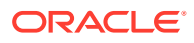

- <span id="page-56-0"></span>• shim-ia32
- shim-x64
- subscription-manager
- subscription-manager-cockpit
- subscription-manager-initial-setup-addon
- subscription-manager-migration
- subscription-manager-migration-data
- subscription-manager-plugin-container
- subscription-manager-plugin-ostree
- subscription-manager-rhsm-certificates

#### Removed AppStream Binary Packages

The following binary packages from the AppStream upstream release have been removed:

- insights-client
- libreport-plugin-rhtsupport
- libreport-rhel
- libreport-rhel-anaconda-bugzilla
- libreport-rhel-bugzilla
- redhat-backgrounds
- redhat-logos-httpd
- redhat-logos-ipa
- redhat-support-lib-python
- redhat-support-tool
- rhsm-gtk
- SLOF
- subscription-manager-initial-setup-addon
- subscription-manager-migration
- subscription-manager-migration-data
- subscription-manager-plugin-ostree
- virt-who

#### Removed CodeReady Linux Builder Binary Packages

No binary packages were removed from CodeReady Linux Builder by Oracle.

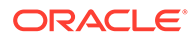

## <span id="page-57-0"></span>Changes to Source Packages

This section contains information about the removed, modified, and new **source** packages in this release. For information about the **binary** package changes, see [Changes to Binary Packages.](#page-30-0)

## Added Source Packages for BaseOS by Oracle

The following source packages have been added to the BaseOS by Oracle:

- oraclelinux-release
- oraclelinux-release-el8
- oracle-logos

### Added Source Packages for AppStream by Oracle

No source packages were added to AppStream by Oracle.

### Modified BaseOS Source Packages

The following source packages from the BaseOS upstream release have been modified:

- autofs
- binutils
- boom-boot
- chrony
- compat-libgfortran-48
- coreutils
- dbus
- dracut
- efibootmgr
- efi-rpm-macros
- firewalld
- fuse
- fwupd
- fwupdate
- glibc
- gpgme
- grub2
- grubby

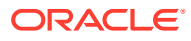

- initial-setup
- iscsi-initiator-utils
- kernel
- kexec-tools
- kmod
- kmod-kvdo
- ksc
- libdnf
- libkcapi
- libreport
- libxml2
- libxslt
- linux-firmware
- lorax-templates-rhel
- mcelog
- mdadm
- mksh
- mozjs52
- opa-ff
- opa-fm
- OpenIPMI
- openscap
- openssl
- oraclelinux-release
- oraclelinux-release-el8
- oracle-logos
- osinfo-db
- os-prober
- parted
- policycoreutils
- polkit
- pykickstart
- python3
- python-configshell
- python-rtslib

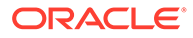

- <span id="page-59-0"></span>• python-urllib3
- redhat-indexhtml
- redhat-lsb
- redhat-release
- redhat-rpm-config
- rpmdevtools
- rpm-ostree
- selinux-policy
- sos
- stunnel
- systemd
- tuned

### Modified AppStream Source Packages

The following source packages from the AppStream upstream release have been modified:

- abrt
- abrt-java-connector
- anaconda
- anaconda-user-help
- buildah
- clang
- cloud-init
- compat-libgfortran-48
- containernetworking-plugins
- cups-filters
- dnf-plugin-spacewalk
- efi-rpm-macros
- firefox
- firewalld
- gcc
- gnome-abrt
- gnome-initial-setup
- gnome-settings-daemon
- golang
- gpgme

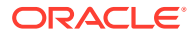

- httpd
- initial-setup
- ipa
- ksh
- libguestfs
- libreoffice
- libreport
- libreswan
- libvirt
- libxml2
- libxslt
- lld
- llvm
- lorax
- lorax-templates-rhel
- mcelog
- mecab-ipadic
- mozjs60
- nginx
- nvml
- openscap
- openssl
- open-vm-tools
- osinfo-db
- PackageKit
- perl-XML-Parser
- pesign
- pki-core
- plymouth
- podman
- pykickstart
- pyparted
- python2
- python-blivet
- python-urllib3

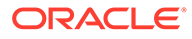

- <span id="page-61-0"></span>• qemu-kvm
- rear
- redhat-lsb
- redhat-rpm-config
- rhn-client-tools
- rhnlib
- rhnpush
- rhnsd
- rpmdevtools
- rpm-ostree
- rubygem-abrt
- sanlock
- scap-security-guide
- scap-workbench
- setroubleshoot
- setroubleshoot-plugins
- skopeo
- spacewalk-abrt
- spacewalk-usix
- thunderbird
- tog-pegasus
- virt-manager
- WALinuxAgent
- wget
- xsane

### Modified Source Packages for CodeReady Linux Builder by Oracle

The following binary packages to CodeReady Linux Builder by Oracle have been modified:

- gpgme
- mozjs52
- mozjs60
- nvml
- OpenIPMI
- parted
- qemu-kvm

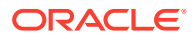

- shim-unsigned-x64
- tog-pegasus

### <span id="page-62-0"></span>Removed BaseOS Source Packages

The following source packages from the BaseOS upstream release have been removed:

- dnf-plugin-subscription-manager
- kpatch
- libcxl
- libica
- libical
- libocxl
- librtas
- libservicelog
- libvpd
- libzfcphbaapi
- lsvpd
- opal-prd
- openssl-ibmca
- powerpc-utils
- ppc64-diag
- python3-subscription-manager-rhsm
- qclib
- redhat-logos
- redhat-logos-httpd
- s390utils
- servicelog
- subscription-manager
- subscription-manager-cockpit
- subscription-manager-plugin-container
- subscription-manager-plugin-ostree
- subscription-manager-rhsm-certificates

### Removed AppStream Source Packages

The following source packages from the AppStream upstream release have been removed:

• insights-client

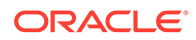

- libical-devel
- redhat-logos-ipa
- redhat-support-lib-python
- redhat-support-tool
- SLOF
- subscription-manager-initial-setup-addon
- subscription-manager-migration
- subscription-manager-migration-data
- texlive-etoolbox
- toolbox
- virtio-win
- virt-who

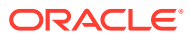